# **Intervenciones pedagógicas para crear videos interactivos**

Graciela Santos<sup>1,2</sup>, Andrea Miranda<sup>1,2</sup>, María José Abásolo<sup>2,3,4</sup>

<sup>11</sup>Educación en Ciencias con Tecnología (ECienTec), Facultad de Ciencias Exactas, Universidad Nacional del Centro de la Provincia de Buenos Aires (UNICEN), Argentina <sup>2</sup> Departamento de Formación Docente, Facultad de Ciencias Exactas, UNICEN, Argentina {nsantos,amiranda}@ecientec.exa.unicen.edu.ar

3 Instituto de Investigación en Informática (III LIDI), Facultad de Informática, Universidad Nacional de la Plata (UNLP), Argentina <sup>4</sup> Comisión de Investigaciones Científicas de la Pcia. de Bs. As. (CICPBA), Argentina

mjabasolo@lidi.info.unlp.edu.ar

**Abstract.** El objetivo de este trabajo es identificar prototipos de intervenciones pedagógicas para crear videos interactivos utilizando aplicaciones disponibles en la web. Se abordan consideraciones didáctico-pedagógicas para diseñar actividades que se inserten como propuestas de interacción en los videos, y se realiza un análisis de las posibilidades de las aplicaciones webs disponibles para crear las interacciones. Finalmente, se presenta una idea proyecto para evaluar los distintos tipos de intervenciones pedagógicas a los videos desde la perspectiva de los docentes.

**Keywords:** Videos interactivos, Interactividad, Clase invertida, Enseñanza, Aprendizaje.

### **1 Introducción**

La educación universitaria en el contexto de pandemia se vio ante la necesidad de migrar las clases presenciales a la virtualidad para posibilitar la continuidad pedagógica. Durante este periodo en la educación superior, adquirieron relevancia los recursos audiovisuales como las videoconferencias, teleconferencias, videollamadas y webinars. Ante las restricciones a la presencialidad, estos recursos devinieron en facilitadores de la presencia del docente, mediante comunicaciones síncronas eficaces, permitieron acercar nuevos conocimientos y brindar adecuado feedback a los estudiantes [1].

Los equipos docentes centraron la tarea en el rediseño de las prácticas educativas, a través de la digitalización de contenido en diferentes formatos digitales, principalmente documentos pdf y audio videos, con el propósito de que en la interacción con dichos materiales, el estudiante aprenda. Un estudio realizado en las comunidades de España indica que las herramientas más utilizadas por los docentes durante la pandemia fueron las plataformas educativas seguidas por las herramientas para elaborar encuestas en línea, y la grabación de audio y vídeos [2].

Entre las dificultades que se presentaron se pueden mencionar problemas de acceso a tecnologías adecuadas para videoconferencias y/o de conectividad; falta de disponibilidad de dispositivos [3] [4]; disociación temporal de la enseñanza y el aprendizaje de estudiantes cansados por exceso de tiempo frente a las pantallas .

Considerando las dificultades antes mencionadas adecuadas surgen algunas cuestiones que orienten el diseño estrategias de enseñanza en la virtualidad mediante recursos audiovisuales. ¿Cómo transformar las intervenciones que realiza el docente en aulas online sincrónicas en intervenciones asíncronas? ¿Qué herramientas ofrecen las aplicaciones online para materializar las intervenciones de manera online asíncrona? ¿Qué posibilidades deberían incluir las aplicaciones para materializar las intervenciones dentro del enfoque aquí propuesto?

Las clases dictadas mediante videoconferencia y que fueron grabadas podrían reutilizarse en futuras prácticas de enseñanza creando recursos audiovisuales interactivos, enriquecidos con nuevas intervenciones docentes.

En los videos registrados de las clases se puede hallar valiosa información sobre el desarrollo de cursos, como por ejemplo las interacciones entre docentes y estudiantes en los "vivos", puestas en común, explicaciones, exposiciones teóricas, aclaración de dudas, estrategias creadas "just in time" para resolver dificultades de aprendizaje puntuales, síntesis de aprendizajes creados de manera colaborativa por los estudiantes. También pueden reconocerse aspectos relacionados con la gestión del curso, tales como, entregas de actividades, acuerdos entre docentes y estudiantes sobre las evaluaciones, las fechas de entregas de los trabajos, fecha y duración de videoconferencias, etc.

El propósito de este trabajo es identificar prototipos de intervenciones pedagógicas para crear videos interactivos utilizando aplicaciones disponibles en la web. Para esto en primer lugar se realiza una caracterización de las intervenciones didácticas en base a las etapas identificadas por [5] del diálogo didáctico que establecen los docentes para estructurar los apoyos según la Zona de Desarrollo Próximo ZDP [6]. En segundo lugar, se proponen tipo de tareas a modo de intervenciones didácticas para cada una de las etapas. Finalmente, se analizan las posibilidades que ofrecen diferentes aplicaciones online para crear videos interactivos a fin de incluir intervenciones pedagógicas en los mismos.

### **2 Perspectiva conceptual**

Hay un amplio acuerdo en el campo de la investigación educativa así como entre los docentes que el aprender es un acto personal asociado al saber, ser y hacer, lo que exige cambiar la enseñanza hacia aquellas metodologías que involucren activamente al estudiante y favorezcan el desarrollo de las capacidades de autorregulación y autonomía para el aprendizaje [7]. Metodologías de enseñanza para la comprensión que le permitan al estudiante universitario "pensar y actuar con flexibilidad a partir de lo que sabe" [8], y adquiera capacidades para la resolución de problemas, la toma de decisiones, la argumentación y la elaboración de puntos de vista propios.

Son variadas las estrategias de enseñanza que promueven modelos pedagógicos cuyo foco es el aprendizaje activo de los estudiantes. Una de las más utilizadas en el contexto de pandemia ha sido la clase invertida (o flipped classroom) [9]. Este modelo transfiere el trabajo de determinados procesos de aprendizaje fuera del aula y utiliza el tiempo de clase y la experiencia del docente para facilitar y potenciar otros procesos de adquisición y práctica de conocimientos dentro del aula, sea presencial o virtual.

Para llevar adelante esta metodología los docentes elaboran actividades y seleccionan o producen recursos con los que los alumnos interactúan de manera asincrónica. Las actividades o tareas, que implican promover diferentes desafíos cognitivos, reflejan la intencionalidad didáctica del docente y la toma de decisiones para realizar intervenciones didácticas "just in time".

Litwin [10] propone diferentes tipos de preguntas que pueden incluirse para facilitar la comprensión y conocer si los estudiantes comprenden, las que pueden pensarse según los momentos de la clase, el tipo de pensamiento que promueven y el nivel de complejidad que representan para los estudiantes. Siempre pensando en preguntas desde la perspectiva de ayuda para favorecer procesos constructivos por parte de los estudiantes y ofreciéndoles la posibilidad de expresar su voz. Preguntas que cobran sentido si ayudan a comprender mejor, si favorecen procesos de transferencia y estimulan la construcción de niveles cada vez más complejos del pensar.

### **3 Metodología**

El estudio es de tipo cualitativo, se realiza un análisis interpretativo para relevar información sobre las estrategias que el docente pone en juego en clases online que dan cuenta de la metodología de enseñanza. Esta información se obtiene de los registros de clases videograbadas en el nivel universitario y de las aulas Moodle de las materias.

Se seleccionaron cursos de enseñanza en contexto del aislamiento social preventivo y obligatorio (ASPO) del año 2021 correspondientes a carreras de formación docente y de primer año de ingeniería.

Se analizan tipo de preguntas o propuestas de actividades que al incluirlos en videos podrían promover momentos de interacción docente asincrónicos. Se identificaron las intervenciones pedagógicas para analizar la viabilidad de implementarlas como eventos interactivos en videos. Las estrategias de enseñanza identificadas se cotejaron con las actividades propuestas en el aula Moodle y las sugerencias u orientaciones de estudio.

Además, se seleccionaron aplicaciones disponibles en la Web para la creación de videos interactivos, se evaluaron de acuerdo a las posibilidades de edición que ofrecen, el tipo de interacción que permiten, las posibilidades de compartir mediante otras aplicaciones y las facilidades para el seguimiento de la tarea de los estudiantes.

## **4 Videos interactivos para la mediación de intervenciones pedagógicas**

Los videos interactivos son valiosos recursos para desarrollar estrategias de enseñanza que involucren componentes de aprendizaje activo en las tareas. Se caracterizan por ofrecer un mensaje enriquecido a partir de la integración de textos, gráficos, audio o vídeos. Así, es posible crear experiencias inmersivas que proponen desafíos *just in time* en un mismo entorno. Además, permiten realizar un seguimiento de las respuestas de los alumnos durante la interacción.

Las dimensiones desde donde pueden diseñarse o pensarse las intervenciones son dos, por un lado las posibilidades que las aplicaciones disponibles para crear los videos interactivos permiten y, por otro, las estrategias didácticas que orienten la propuesta de clase y la actividad de quien aprende. Es decir, por un lado tenemos las posibles interacciones que la aplicación nos permite definir y por otro qué objetivo tiene la actividad que proponemos a partir de esa interacción.

En primer lugar, para conocer qué interacciones es posible incluir, se analizaron diferentes aplicaciones disponibles en la web para creación de videos interactivos. En la Tabla 1 se muestran diferentes funcionalidades de las aplicaciones analizadas como el tipo de multimedia que se permite integrar al vídeo, las posibilidades de edición del mismo, el tipo de interacción que se incorpora, las posibilidades de compartir y de realizar seguimiento de los alumnos por parte del docente. En la mayoría de los registros de clases videograbadas analizadas se observó que las intervenciones tienen como finalidad presentar nuevos contenidos, aclarar dudas, fijar conceptos, hacer síntesis. En escasas ocasiones se promueve una enseñanza dialógica que confronte al alumno con formatos novedosos y atractivos que los motive a interactuar con los materiales y poner en juego pensamientos de orden superior. También se observó que, al igual que en las clases presenciales, el docente solo tiene el feedback del alumno que participa con una intervención oral o compartiendo la pantalla. Por otro lado, el chat de las aplicaciones de videoconferencia es muy poco utilizado y la mayoría de las veces para preguntas relacionadas con la gestión de la clase como horarios, fecha de

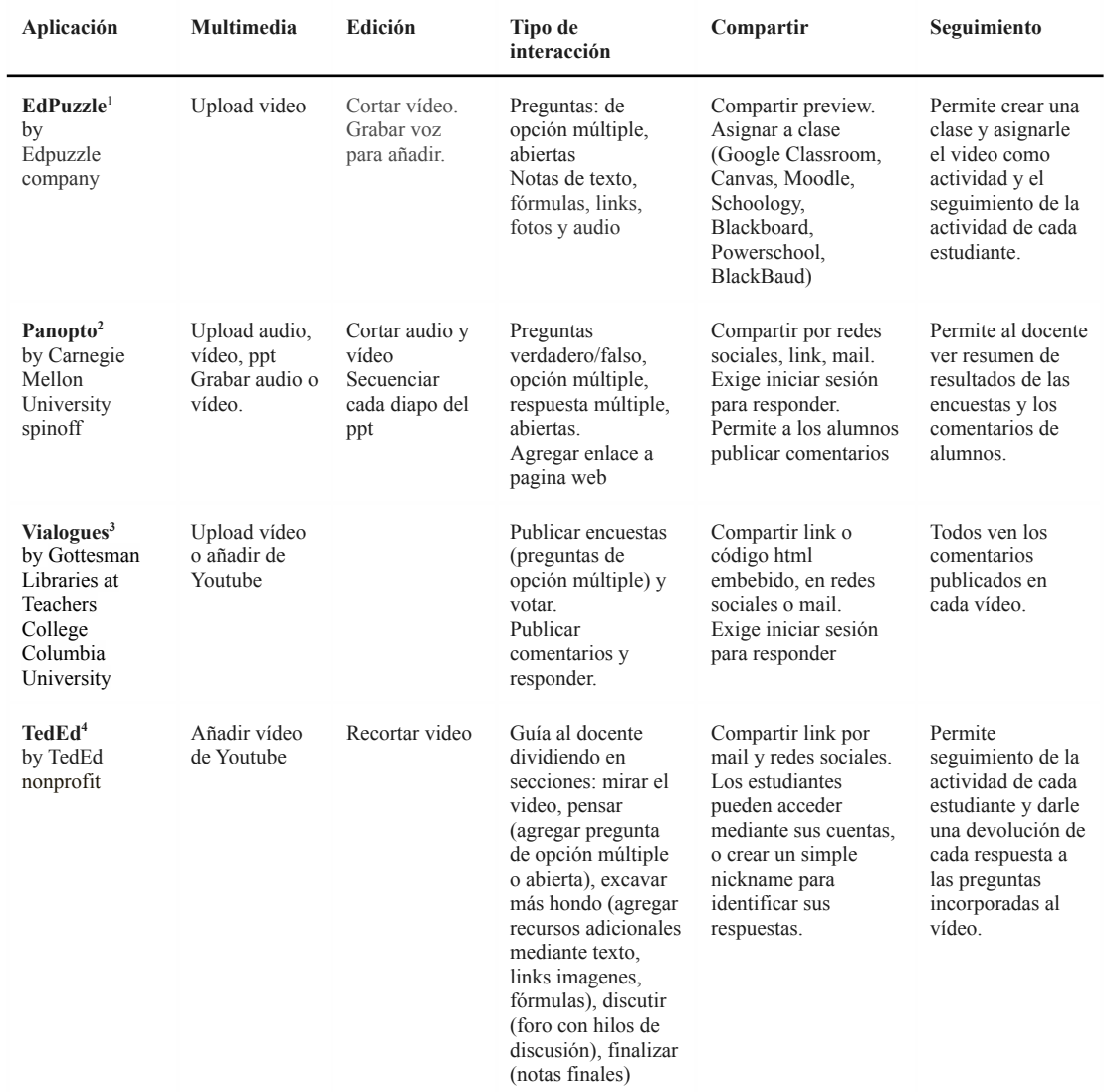

#### **Tabla 1.** Análisis comparativo de aplicaciones de creación de videos interactivos.

<sup>1</sup> <https://edpuzzle.com/>

<sup>2</sup> <https://www.panopto.com/panopto-for-education/>

<sup>3</sup> https://www.vialogues.com/

<sup>4</sup> <https://ed.ted.com/>

entregas o exámenes, pero no para dar una respuesta o una opinión. Es decir, el chat no es utilizado en la dinámica de la clase.

En base a la información recabada se elaboró una lista de intervenciones pedagógicas según los momentos de utilización de los videos en las clases, las tareas que se proponen, la interactividad a incluir y la funcionalidad necesaria para integrar dichas intervenciones en un video (Tabla 2).

Las intervenciones identificadas se pueden asociar a los momentos inicial, de desarrollo y final de una clase como propone Litwin [10]. Preguntas *iniciales* que sirven para presentar el tema si es nuevo, motivar al estudiante y darle sentido o que lleven a la profundización del mismo, en caso de tratarse de un tema visto con anterioridad. Preguntas durante el momento de *desarrollo* que conectar lo nuevo con lo que ya se sabe promoviendo procesos de pensamiento superiores como relacionar, comparar, inferir, sintetizar, explicar, ejemplificar. Preguntas o tareas *finales*, que promueven procesos de síntesis, institucionalizaciones o que anticipan el contenido siguiente.

Al poner en relación las posibilidades que ofrecen las aplicaciones analizadas y los requerimientos de las intervenciones pedagógicas a los videos para su configuración como recursos audiovisuales interactivos se identifica que la aplicación *Edpuzzle* es la que ofrece el conjunto de componentes interactivos más adecuado.

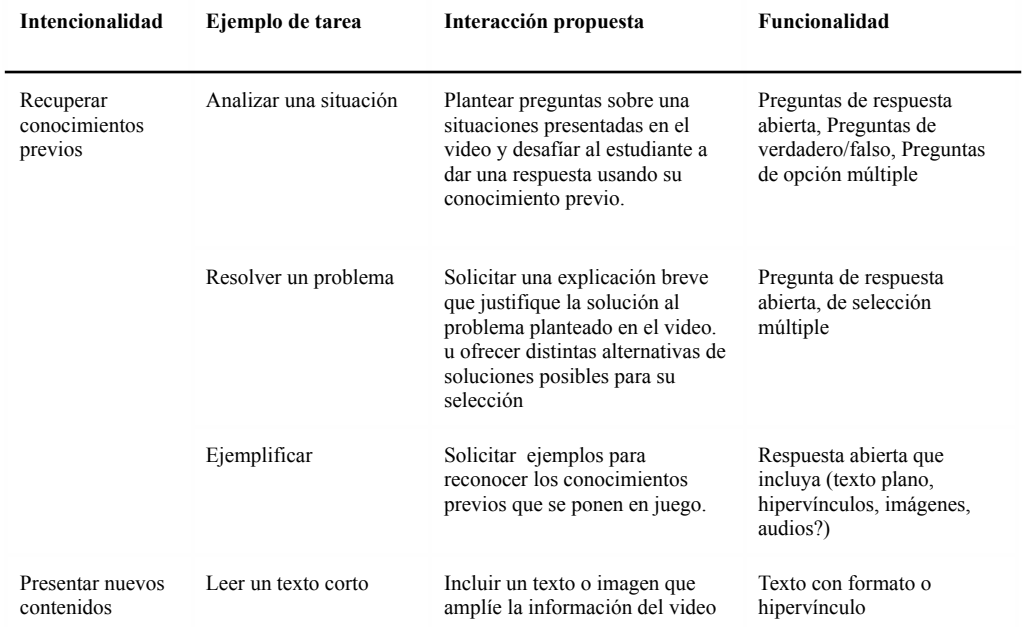

**Tabla 2.** Intervenciones pedagógicas a desarrollar mediante la interactividad en un video

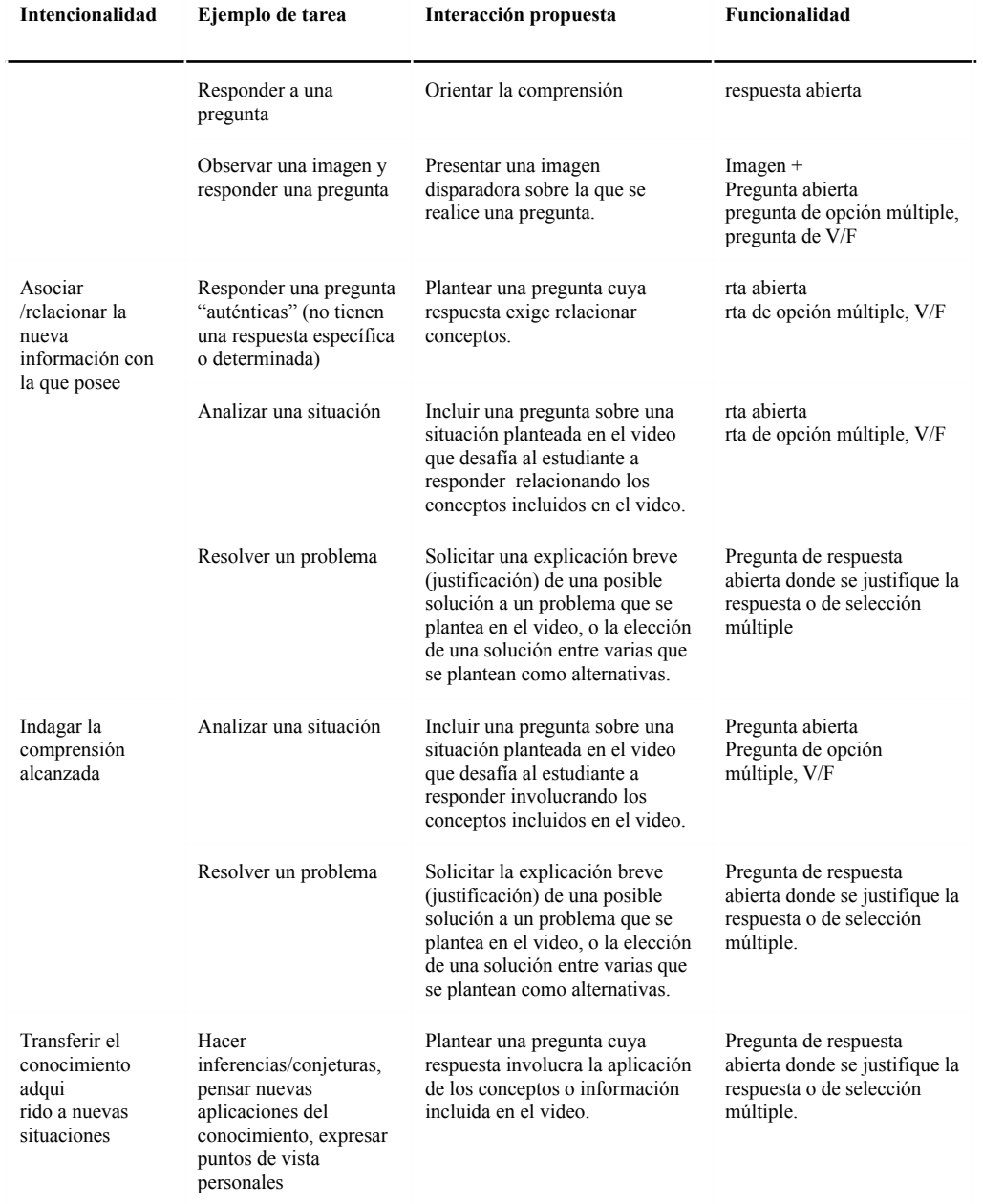

#### **5 Conclusiones**

Los cambios para sostener la continuidad pedagógica en la enseñanza universitaria, en contexto de aislamiento social, preventivo y obligatorio (ASPO), dejaron huellas que podrían ser el inicio para transitar hacia "nuevas" metodologías de enseñanza.

En este estudio preliminar se analizaron los registros de videoconferencias grabadas y aulas moodle de cursos universitarios de grado para indagar acerca de las actuaciones de los docentes. Se buscó identificar estrategias de intervención pedagógica que podrían incluirse en un video interactivo. Estos recursos pueden ser valiosos para desplegar estrategias que promuevan metodologías activas de aprendizaje, el docente interviene el recurso con el objeto de promover aprendizajes significativos y situados y desafiar a los estudiantes a participar de una manera activa, aún cuando no se encuentran en un mismo espacio y/o tiempo.

El análisis, no exhaustivo, de las aplicaciones para crear videos interactivos disponibles en la web muestra cuáles son las herramientas disponibles para pensar las intervenciones. Por otro lado, el recorrido por los videos nos interpela respecto a qué otras características en las herramientas serían necesarias para el despliegue de otras estrategias y cuáles no serían interesantes de incluir en estos recursos.

En el marco de metodologías activas de enseñanza y aprendizaje sería esperable que tareas enriquecidas con desafíos cognitivos "interactivos" motiven y faciliten la comprensión. A la vez que posibilitan obtener registros del desempeño de los estudiantes, y lo ayudan a tomar decisiones adecuadas para reorientar su práctica.

### **Referencias**

- 1. García Aretio, L. (2022) Radio, televisión, audio y vídeo en educación. Funciones y posibilidades, potenciadas por el COVID-19. RIED. Revista Iberoamericana de Educación a Distancia, vol. 25, núm. 1. Disponible en: [https://www.redalyc.org/articulo.oa?id=331469022001.](https://www.redalyc.org/articulo.oa?id=331469022001)
- 2. García Martín, J. y García Martín, S. 2021. Uso de herramientas digitales para la docencia en España durante la pandemia COVID-19. Revista Española de Educación Comparada. 38 (mar. 2021), 151–173.
- 3. Staciuk, R. (2020) La Universidad y la pandemia. En Visacovsky, N. (comp.) Educación y pandemia. Aportes para pensar una nueva realidad. UNSAM. Disponible en: [http://noticias.unsam.edu.ar/wp-content/uploads/2020/12/Educacion-y-Pandemia.](http://noticias.unsam.edu.ar/wp-content/uploads/2020/12/Educacion-y-Pandemia.pdf) [pdf](http://noticias.unsam.edu.ar/wp-content/uploads/2020/12/Educacion-y-Pandemia.pdf).
- 4. Cannellotto, A. (2020). "Universidades viralizadas: la formación en y post pandemia". En I. Dussel, P. Ferrante y D. Pulfer, D. (comp.) Pensar la educación en tiempos de pandemia. Entre la emergencia, el compromiso y la espera (pp. 213-228). UNIPE. disponible en: [https://unipe.edu.ar/institucional/repositorioprensa/item/649-pensar-la-educacion-](https://unipe.edu.ar/institucional/repositorioprensa/item/649-pensar-la-educacion-en-tiempos-de-pandemia)

[en-tiempos-de-pandemia](https://unipe.edu.ar/institucional/repositorioprensa/item/649-pensar-la-educacion-en-tiempos-de-pandemia)

- 5. Tharp, R. G. y Gallimore, R. (1989). Rousing schools to life. American Educator, 13 (2), 20–25.
- 6. Vigotsky, L., (1978). *El desarrollo de los procesos psicológicos superiores*. Barcelona: Crítica (ed. 2000), 123-140.
- 7. Huber, L. (2008). Aprendizaje activo y metodologías educativas. *Revista de Educación*, (número extraordinario), 59-81.
- 8. Perkins, D (2005) ¿Qué es la comprensión? En Stone Wiske, Martha (comp.): La enseñanza para la comprensión. Vinculación entre la investigación y la práctica, Buenos Aires, Paidós, 1999, 69-92.
- 9. Tourón, J., Santiago, R. (2015). El modelo Flipped Learning y el desarrollo del talento en la escuela. Revista de Educación, 368, 196-23. DOI: 10.4438/1988-592X-RE-2015-368-288.
- 10. Litwin, E (2008). El oficio de enseñar. Condiciones y Contextos. Editorial Paidós, Buenos Aires, 2008.